The following document is the license for SimpleUtil, by Conner Vieira/V0LT.

## Section 1: What you **can** do.

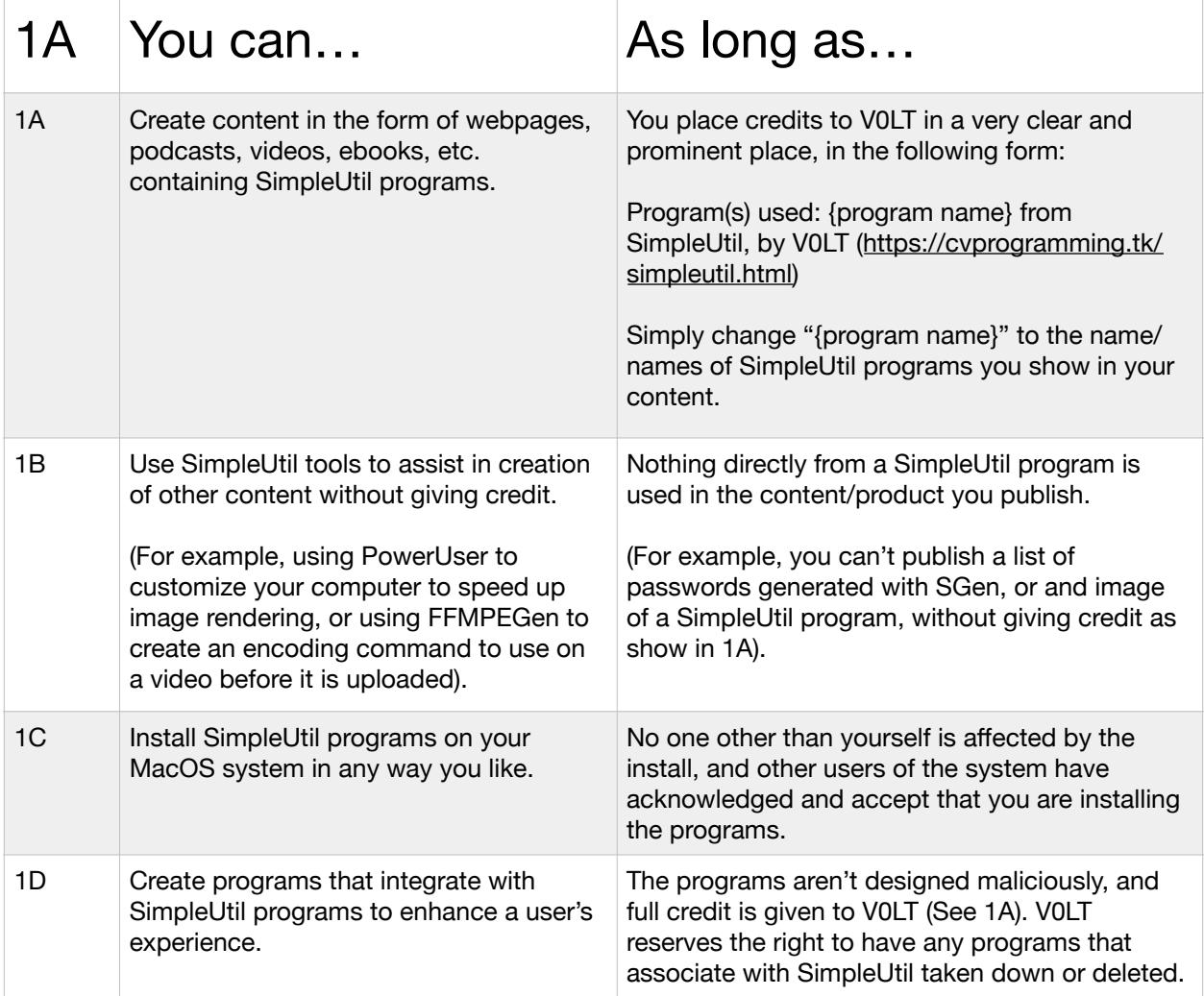

## Section 2: What you **can't** do.

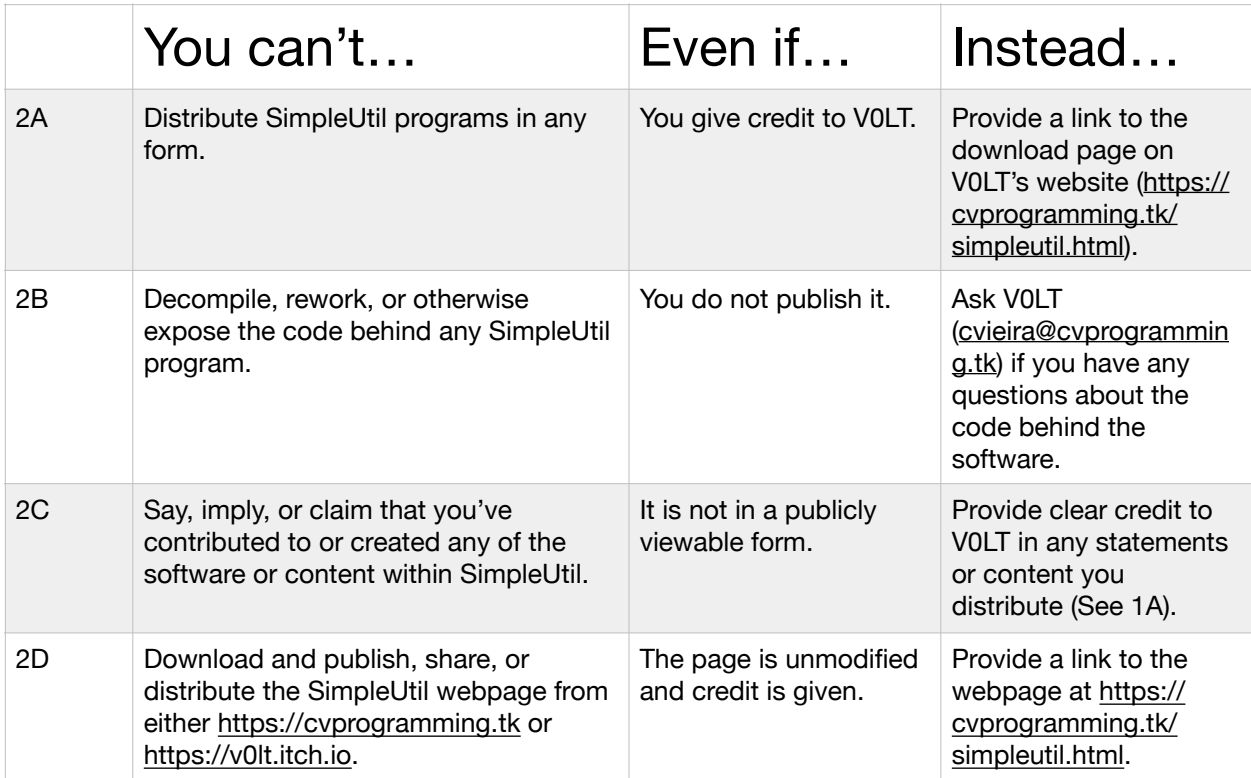

## Section 2: What we **reserve the right to do**.

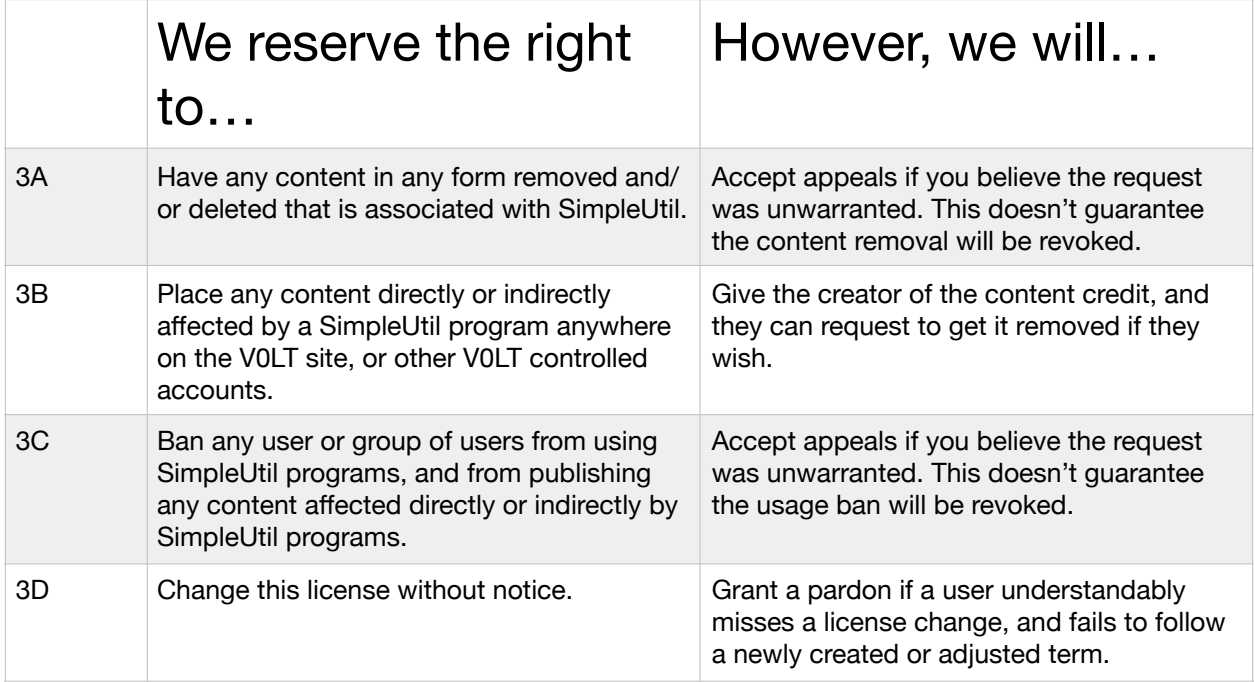